## **Provozní řád školní počítačové sítě GML**

## **Obecný provoz**

- 1. Počítačová síť (pevná i wifi) slouží k výuce či samostudiu. Nepřípustné je jakékoli zpracování dat pro komerční účely, šíření obchodních informací, politická, náboženská nebo rasová agitace, šíření erotických materiálů nebo materiálů, které jsou v rozporu se zákonem či etikou.
- 2. Každý uživatel (student i zaměstnanec) využívá pro přístup k prostředkům sítě osobní účet (login+heslo), které obdržel od správců sítě. Heslo k němu udržuje v tajnosti, případné prozrazení či neobvyklou aktivitu řeší se správci sítě. Heslo k účtu si každý uživatel může změnit na <https://www.gml.cz/heslo> pomocí resetovacího e-mailu (pomocí mailové adresy uvedené v SASu).
- 3. Datovou kapacitu sítě uživatel nijak zbytečně nepřetěžuje (např. stahováním velkých dat, sledováním online přenosů, jež nemají přímou souvislost s výukou, atp.)
- 4. S veškerým technickým vybavením školy je uživatel povinen zacházet opatrně a v sou¬la¬du s bezpečnostními předpisy pro práci s elektrickým zařízením.
- 5. Manipulovat může pouze s vlastními soubory, které ukládá do své domovské složky K:\, případně do společné L:\J-sdilene (ne na plochu osobního profilu v učebně). Kapacitu úložného prostoru užívá účelně a pouze pro studijní materiály. V případě chybného umístění souborů či velkého objemu nevhodných dat má správce sítě právo tyto soubory smazat.

## **Provoz v učebnách s výpočetní technikou**

- 1. Vstup do učeben výpočetní techniky je povolen jen v přezůvkách a s vědomím vyučujícího informatiky nebo správce učebny. Jídlo a nápoje je zakázáno v učebně konzumovat. Na počítači uživatel nemění žádná globální nastavení.
- 2. Ve vyučovacích hodinách uživatel spouští jen aplikace určené a povolené vyučujícím a provádí pouze jím zadané úkoly. Při samostudiu v učebně spouští aplikace, které zná (umí je ovládat a řádně ukončit) a které mu povolil dozírající.
- 3. Případné problémy s PC v učebně nahlásí uživatel neprodleně dozírajícímu.
- 4. Před odchodem z učebny uklidí uživatel své pracoviště a zasune židli. Opouští-li učebnu jako poslední, zkontroluje zavření oken a oznámí tuto skutečnost dozírajícímu.
- 5. Jakékoli porušení výše zmíněných pravidel bude mít za následek vykázání uživatele z učebny. Při opakovaném porušení pravidel má správce učebny právo zakázat uživateli přístup a/nebo navrhnout jeho kázeňské potrestání.

Platnost od 1. června 2015.

From: <https://wiki.gml.cz/>- **GMLWiki**

Permanent link: **[https://wiki.gml.cz/doku.php/navody:rad\\_pocitacove\\_site\\_gml](https://wiki.gml.cz/doku.php/navody:rad_pocitacove_site_gml)**

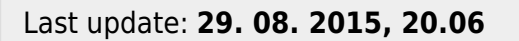

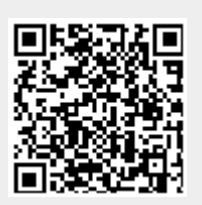